## Déposer c'est utile

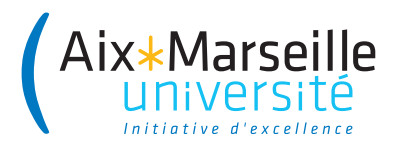

### Les **commandements**  du dépôt d'articles dans l'archive ouverte d'AMU

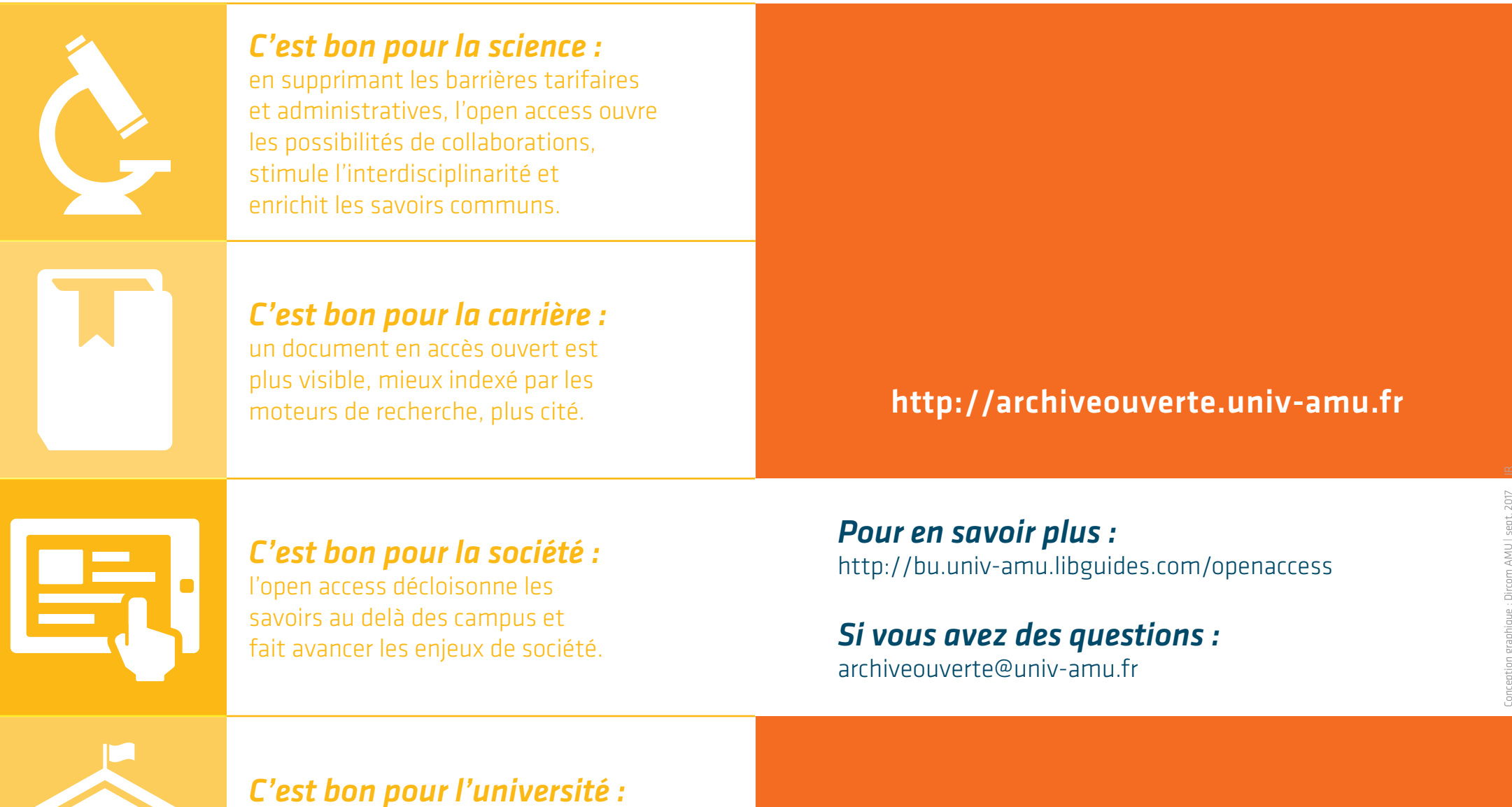

la recherche en accès ouvert, c'est plus de visibilité pour l'établissement et un pilotage mieux informé.

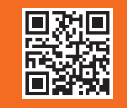

www.univ-amu.fr

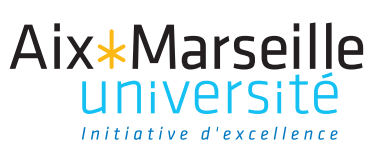

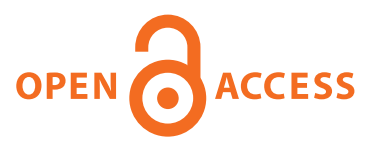

*AMU a signé la déclaration de Berlin*  et contribue au DOAJ (Directory of Open Access Journals) depuis 2013.

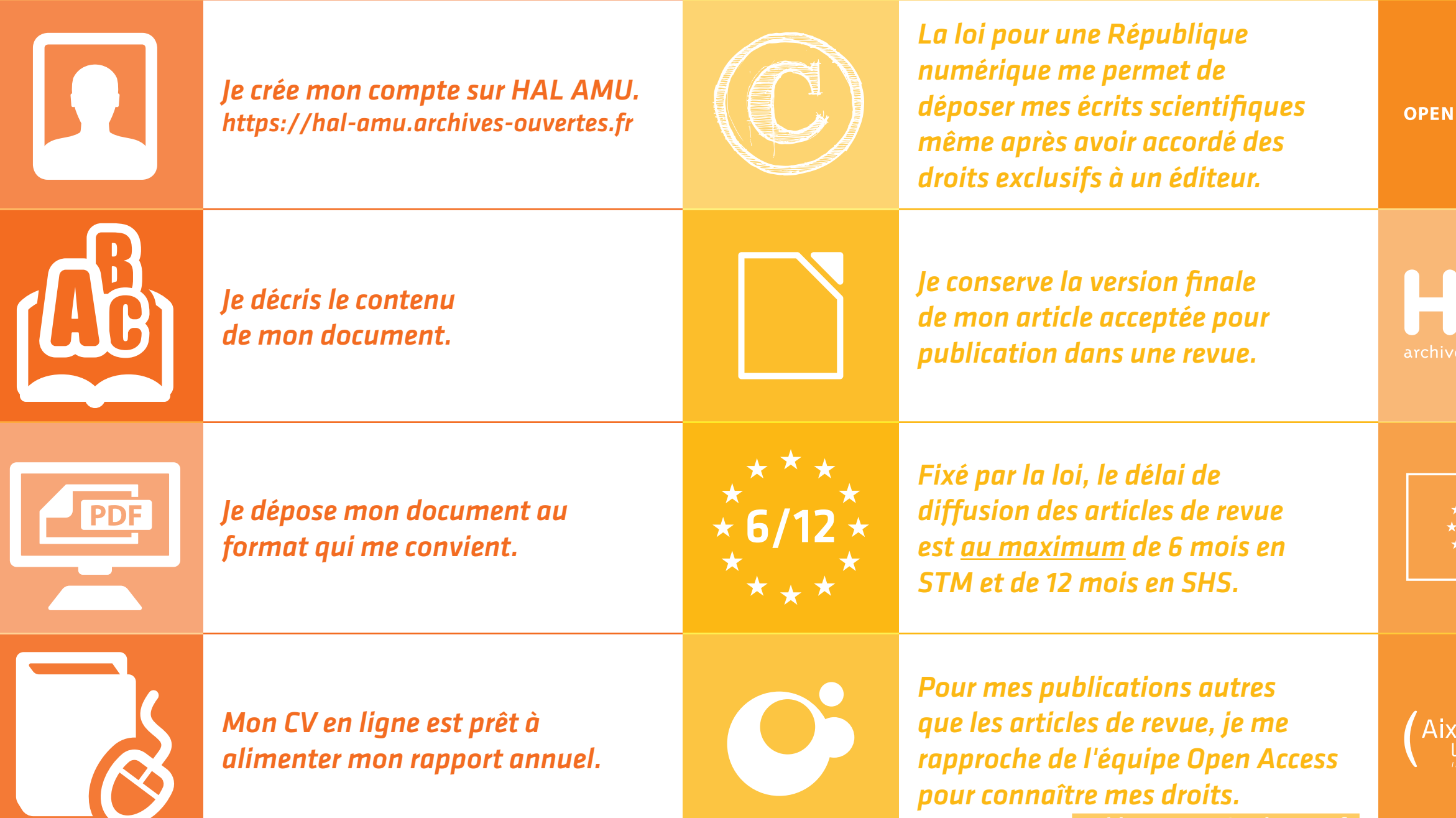

*Le dépôt dans HAL AMU est un critère d'attribution du bonus recherche depuis 2016.*

http://archiveouverte.univ-amu.f

*Depuis 2014 le programme européen Horizon2020* 

rend obligatoire le dépôt des publications issues de projets financés par l'UE dans une archive ouverte.

*Tous les laboratoires d'AMU peuvent valoriser leurs productions scientifiques dans l'archive ouverte HAL AMU depuis 2013.*

archiveouverte@univ-amu.fr

http://archiveouverte.univ-amu.fr

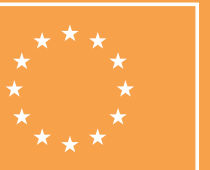

http://openaccess.mpg.de/Berlin-Declaration http://www.doaj.org

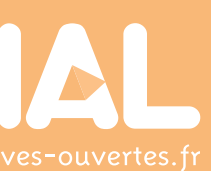

http://archiveouverte.univ-amu.fr

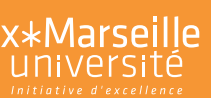

# Déposer C'est facile Déposer C'est légal Déposer C'est historique

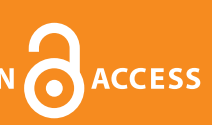